**Revit Structure Tutorials Pdf Free \_\_TOP\_\_ Download**

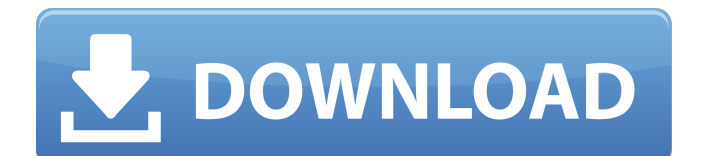

## yes, the autodesk certified professional: revit for structural design exam and this corresponding course will test your knowledge using autodesk revit structure. autodesk offers revit licenses in monthly and annual subscriptions. this license includes functionality for architectural design, mep, and structural engineering in one package. this revit structure tutorial video guide will cover all aspects of revit structure from the basics to the more advanced topics. we will focus on the autodesk revit structure program, but it is also applicable for the autodesk structure manager and autodesk revit structure 2012. you will learn how to perform the following tasks: create a new structure in the revit application. create a structure in the autodesk structure manager. add a column and wall to a structure. create a beam. create a girder. create a floor. create a column. create a wall. create a roof. the ebook is the

## perfect resource for all those that want to learn revit structure. it is easy to

download, contains more than 100 page of pdf guides that cover all the concepts that you need to know to create structures in revit. if you like what you see, you can purchase a pdf or epub version of the ebook for you to download. there is a 30 day free trial of autodesk revit for you to try before you buy. if you are a beginner, you can download the 30 day free trial. if you are experienced, we recommend that you purchase a copy of the ebook. the ebook includes a step-bystep tutorial, which guides you through the process of creating a model with basic components, including a structure, a wall, a girder, and floor.

**Revit Structure Tutorials Pdf Free Download**

the tool used to model an object and add it to a revit project is called the dynamo

tool. it is essentially a specialized tool that can be used to create an object quickly by assigning it to a family, defining constraints, and adding it to the model. the dynamo tool can be accessed by right clicking on the family and selecting dynamo. the tool has a tree structure that shows all the families that you have created. use the  $+$  button to add a new family, use the – button to remove a family, and use the slider to change the constraint of a family. are you new to revit and want to learn more? revit for beginners is designed to help you get started. it includes a series of instructional videos and worksheets, which help you learn basic and advanced modeling and documenting skills in a stepby-step way. finally, it provides you with the knowledge to become a revit expert. let's take a look at the three most important aspects of the revit community: users, authors, and publishers. revit is a

powerful platform for creating and analyzing architectural models. it is fully integrated with the 3d modeling tool autocad, meaning that you can load revit models directly into autocad. the following sections cover creating a revit model and loading it into a project. 3d modeling in revit provides a powerful set of tools to create 3d models. in revit 2019 there are two areas that you can use to create 3d models. there is the native model browser which is really a 3d viewer. it shows you the main elements of a model and allows you to look at them from any angle. then there is the 3d modeler which allows you to create your own models and apply them to your project. the next two chapters provide a comprehensive guide to how to use the native model browser to view and create 3d models. 5ec8ef588b

<https://marido-caffe.ro/2022/11/22/hack-virtuagirl-1-874-virtual-girl/> <https://mohacsihasznos.hu/advert/ergosoft-texprint-crack-link-epub/> <https://72bid.com?password-protected=login> <https://theoceanviewguy.com/call-of-duty-4-multiplayer-only-1-7-by-flippo-vicentico-antonimos/> <http://gjurmet.com/en/software-gv250-windows-7-upd-download/> [https://cefcredit.com/download-foxit-pdf-editor-free-\\_verified\\_-crack/](https://cefcredit.com/download-foxit-pdf-editor-free-_verified_-crack/) [http://www.360sport.it/advert/solutionmanualtoquantummechanicsconceptsandapplicationsseconde](http://www.360sport.it/advert/solutionmanualtoquantummechanicsconceptsandapplicationssecondeditionnouredinezettilipdf-verified/) [ditionnouredinezettilipdf-verified/](http://www.360sport.it/advert/solutionmanualtoquantummechanicsconceptsandapplicationssecondeditionnouredinezettilipdf-verified/) <https://www.webcard.irish/hello-film-english-subtitles-download-for-movie-fix/> <https://qeezi.com/advert/masino-extensions-for-phpmaker-downloaddcinst-updated/> [https://blackbusinessdirectories.com/wp-content/uploads/2022/11/eiji\\_kano\\_onsen\\_trip.pdf](https://blackbusinessdirectories.com/wp-content/uploads/2022/11/eiji_kano_onsen_trip.pdf) <https://buycoffeemugs.com/the-adventure-of-tintin-game-top-crack/> [http://gastro-professional.rs/uncategorized/step-3-enter-your-confirmation-code-here](http://gastro-professional.rs/uncategorized/step-3-enter-your-confirmation-code-here-office-2007bfdcm/)[office-2007bfdcm/](http://gastro-professional.rs/uncategorized/step-3-enter-your-confirmation-code-here-office-2007bfdcm/) <http://jwbotanicals.com/activepresenter-7-5-9-crack-with-serial-number-free-download-2019-better/> [https://ipayif.com/upload/files/2022/11/rixPJjVkvQwXGeEcMJdT\\_22\\_0d2be9490cd498618540b536dfbd](https://ipayif.com/upload/files/2022/11/rixPJjVkvQwXGeEcMJdT_22_0d2be9490cd498618540b536dfbdd409_file.pdf) [d409\\_file.pdf](https://ipayif.com/upload/files/2022/11/rixPJjVkvQwXGeEcMJdT_22_0d2be9490cd498618540b536dfbdd409_file.pdf) http://giurmet.com/en/resident-evil-revelation-save-game-editor-new/ <https://malekrealty.org/fabricar-muebles-en-melamina-pdf-hot-download/> <https://believewedding.com/ratchet-and-clank-a-exclusive-crack-in-time-psp-iso-13/> [https://meinbruck.de/wp](https://meinbruck.de/wp-content/uploads/2022/11/Video_Hot_Ayu_Azhari_Di_Film_Without_Mercyrar.pdf)[content/uploads/2022/11/Video\\_Hot\\_Ayu\\_Azhari\\_Di\\_Film\\_Without\\_Mercyrar.pdf](https://meinbruck.de/wp-content/uploads/2022/11/Video_Hot_Ayu_Azhari_Di_Film_Without_Mercyrar.pdf) <https://newsafrica.world/wp-content/uploads/2022/11/pazisom.pdf>